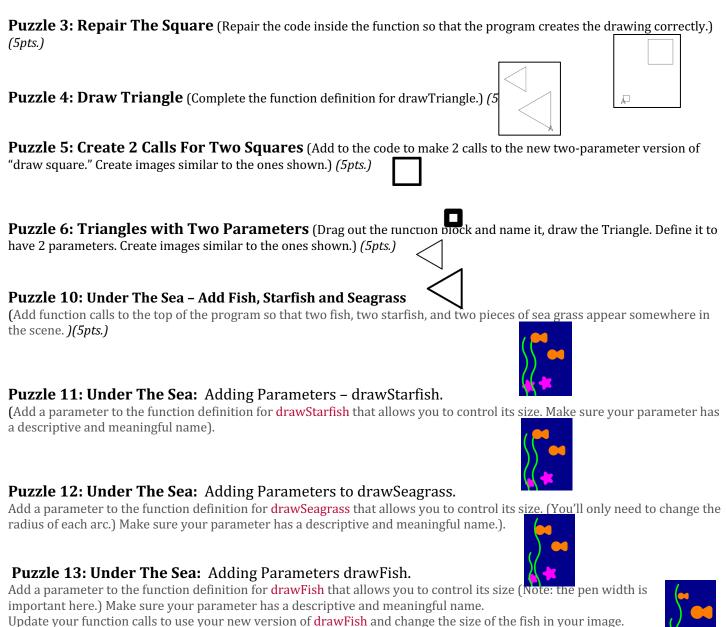

## Puzzle 14: Under The Sea: Multiple Parameters, adding colors.

Add three more parameters called **red**, **green**, and **blue** to your function definition for **drawFish** which allow you to set the color of the fish when you call the function. Remember to separate them with commas! Change the function calls at the top your code to draw different colored fish.

## Puzzle 15: Under The Sea: Random Input.

Use **randomNumber** to provide random input to your functions. Every time you run the program you can get slightly different looking scenes like the ones below.

## Puzzle 17: Under The Sea: Free Play – Keep going!

Keep adding to your drawing. Make more function calls and see if you can continue to use random numbers to add variety to your drawings.

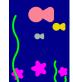

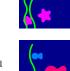